### MULTISERVICE SERVERS

#### Why?

- Because it sounds like fun
- Because we may need it
	- E.g., a database server might receive requests from clients, but also from other database servers which want to keep information in sync

#### How?

### loop

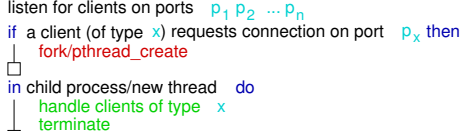

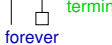

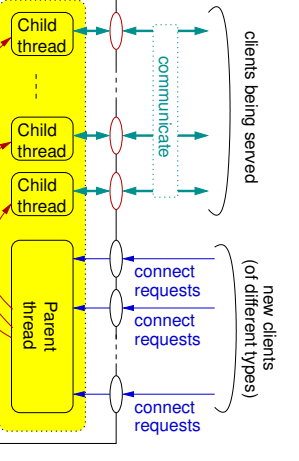

#### Multiservice servers (S. D. Bruda) CS 464/564, Fall 2023 1 / 10

### SUPER SERVERS

# **ED**

#### More whys

It is also the case that there are a whole bunch of small TCP services out there

Multiservice servers

Stefan D. Bruda

CS 464/564, Fall 2023

- Some of them may be used once a month or something
- Keeping one server running for each and every such a service is an utter waste of resources
- It makes sense to run a "super server" which will listen to many sockets and launch the appropriate server only when needed
	- These servers are separate executables that do not run unless the super server launches them

#### o How?

#### loop listen for clients on ports  $p_1 p_2 ... p_n$ if a client (of type  $x$ ) requests connection on port  $p_x$  then fork/pthread\_create 甴 in child process/new thread do Lanuch a particular server that (handle clients of type terminate handles clients of type x 白 (using execve) forever

## IMPLEMENTATION OF MULTISERVICE OR SUPER **SERVERS**

- As far as server design is concerned, a multiservice server is not that different
	- In particular, you can build such a server that
		- $\bullet$  is iterative (does not make much sense though),
		- simulates concurrency in one thread of execution,
		- uses multiple processes, or
		- uses one process with multiple threads of execution
- Sometimes it make sense to launch a different program when a connection request arrives
	- More flexible: small changes in various application protocols being handled do not need the recompilation of the whole thing
- Sometimes it make sense to implement everything in one program
	- E.g., when the different protocols are closely related to each other and make no sense when considered in isolation

## IMPLEMENTATION OF MULTISERVICE OR SUPER SERVERS (CONT'D)

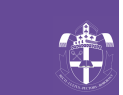

**Child** thread

Child <u>thread J</u> **Child** thread*)* 

Parer thread Paren thread

Parent thread connect requests connect requests

communicate

connect requests

- Multiservice servers listen to several master sockets with no way to anticipate which of them will receive the next connection request
	- You can have an individual thread (or process) listening on each master socket
	- Alternatively, you can use poll or select in the master thread
- When launching different programs that handle the actual communication, it makes much more sense to use processes
	- Indeed, you just do fork immediately followed by execve in the child process
- When the multiple application protocols are handled by one program, it makes more sense to use threads
	- Those protocols share a big deal of data, else you would have handled them using separate programs. . .

#### Multiservice servers (S. D. Bruda) CS 464/564, Fall 2023 4 / 10

## DYNAMIC CONFIGURATION THROUGH CONTROL **SOCKETS**

小

new clients<br>f different typ (of different types)

joj

clients being served

being served

clents

If there is no signal mechanism, we can use for reconfiguration and many other thing. . . (drum roll) sockets!

- Recall that on any machine running TCP/IP the IP address 127.0.0.1 always denotes the machine itself and only the machine itself
- So we can have an extra master socket, the control socket as follows:
	- A control socket listens only to the address 127.0.0.1 (INADDR\_LOOPBACK) and receives control messages
	- One such control message could be a request to re-read the configuration file, and we then implement dynamic configuration
- The control socket is actually more general than the SIGHUP signal, and thus useful for other tasks as well
	- Indeed, we can use it to send any imaginable commands to the server!
	- For instance, in a server with a monitor thread we can ask the monitor thread to print information on demand rather than periodically

### SUPER SERVER CONFIGURATION

- A multiservice server (with all the code in one program) does not need a lot of configuration
- It is reasonable though to expect the ability to configure a super server
	- We start with a super server skeleton
	- An administrator may then add or delete services to our skeleton as needed
- Static configuration: The configuration information is written in a configuration file, read by the server each time it starts
	- If an administrator wants to add (or delete) a service, she will change this file, stop the server, and launch it again.
- Dynamic configuration: We have the same configuration file, but
	- The server does not need to be stopped and restarted
	- Instead, the administrator changes this file, and tells the server that the file has been modified by sending a signal
	- Once the server receives the signal, it re-reads the configuration file and applies the changes
	- Civilized servers react this way when they receive SIGHUP (1)
	- What if there is no signal mechanism?

#### Multiservice servers (S. D. Bruda) CS 464/564, Fall 2023 5 / 10

### CONTROL SOCKET: EXAMPLE

void\* monitor (void\* ignored) { const int cport =  $8000$ ; // control port int csock, ssock, connections, n; char com[256]; struct sockaddr\_in client\_addr; // the address of the client... unsigned int client\_addr\_len = sizeof(client\_addr);  $// \ldots$  and its length  $\csc k = \text{controlsocket}(\text{cport},0)$ ; while  $(1)$  { ssock = accept(csock, (struct sockaddr\*)&client\_addr, &client\_addr\_len); while (1) {  $\hat{}/$  we keep reading commands from the control client... int done = 0; if (  $(n = readline(ssock, com, 256)) < 0$  ) { perror("readline (control)"); done = 1; } else if ( $n == 0$ ) done = 1; else if ( strncmp("QUIT",com,strlen("QUIT")) == 0 ) done = 1; else if ( strncmp("DUMP",com,strlen("DUMP")) != 0 ) continue; if (done) { shutdown(ssock,1); close (ssock); break; // from the inner while loop. } // we have received a DUMP command so we get busy: pthread\_mutex\_lock(&mon.mutex); ... pthread\_mutex\_unlock(&mon.mutex); } // inner while } // outer while

}

### INETD: THE SUPER SERVER

### MOVING THE SOCKET DESCRIPTOR

Many Unix systems do not run a server for each and every service they offer; instead, they run inetd (the "internet daemon")

- Motivation: offer many services without using excessive system resources
- More motivation: ECHO is a useful service for network debugging, but does not make much sense in a production system; it should be easy to enable and disable it
- Inetd is dynamically configurable (it understands SIGHUP)
- The configuration is stored in /etc/inetd.conf, with lines like this:

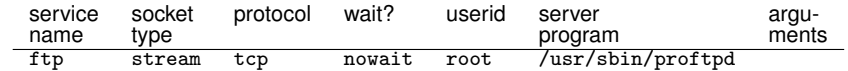

- Problem: how does the called program know what socket to communicate on with the client?
	- Inetd moves the connection (i.e., opened slave socket) to index zero in the child's descriptor table
	- So a "subserver" (such as /usr/sbin/proftpd) will just read from and write to socket descriptor 0

```
The super server (e.g., inetd) will do something like this:
```
if  $(fork() == 0)$  { close(msock); // child does not listen to master socket... close(0);

```
dup2(ssock,0); // copy ssock to index 0 in the descriptor table
char** slave_server_args = {0};
```
execve(slave\_server, slave\_server\_args,envp);

```
}
else
```
... (parent code)

• Then the slave server will do:

```
while ((n = readline(0,req, ALEN-1)) := 0) {
  if (strcmp(req, "quit") == 0) { break; }send(0,ack,strlen(ack),0);
  send(0,req,strlen(req),0);
  send(0,"\n\overline{1,0});
}
```
Multiservice servers (S. D. Bruda) CS 464/564, Fall 2023 8 / 10

Multiservice servers (S. D. Bruda) CS 464/564, Fall 2023 9 / 10

### **XINETD**

- In fact, newer systems use xinetd (the "extended internet daemon")
- Behaviour is similar to inetd except that the place of a configuration file is taken by a directory (/etc/xinetd.d)
- For any service you can use, you drop into this directory a small text file

```
< hoare:~ > cat /etc/xinetd.d/cups-lpd
service printer
{
        socket_type = stream
        protocol = <math>top</math>wait = nouser = 1pgroup = lp
        passenv =
        server = /usr/libexec/cups/daemon/cups-lpd
        server_args = -o document-format=application/octet-stream
        disable = yes
}
```